### << Internet Explorer>>

- << Internet Explorer 3.X >>
- 13 ISBN 9787800349577
- 10 ISBN 7800349578

出版时间:1997-11

页数:231

PDF

更多资源请访问:http://www.tushu007.com

### << Internet Explorer>>

Internet

 $,$  tushu007.com

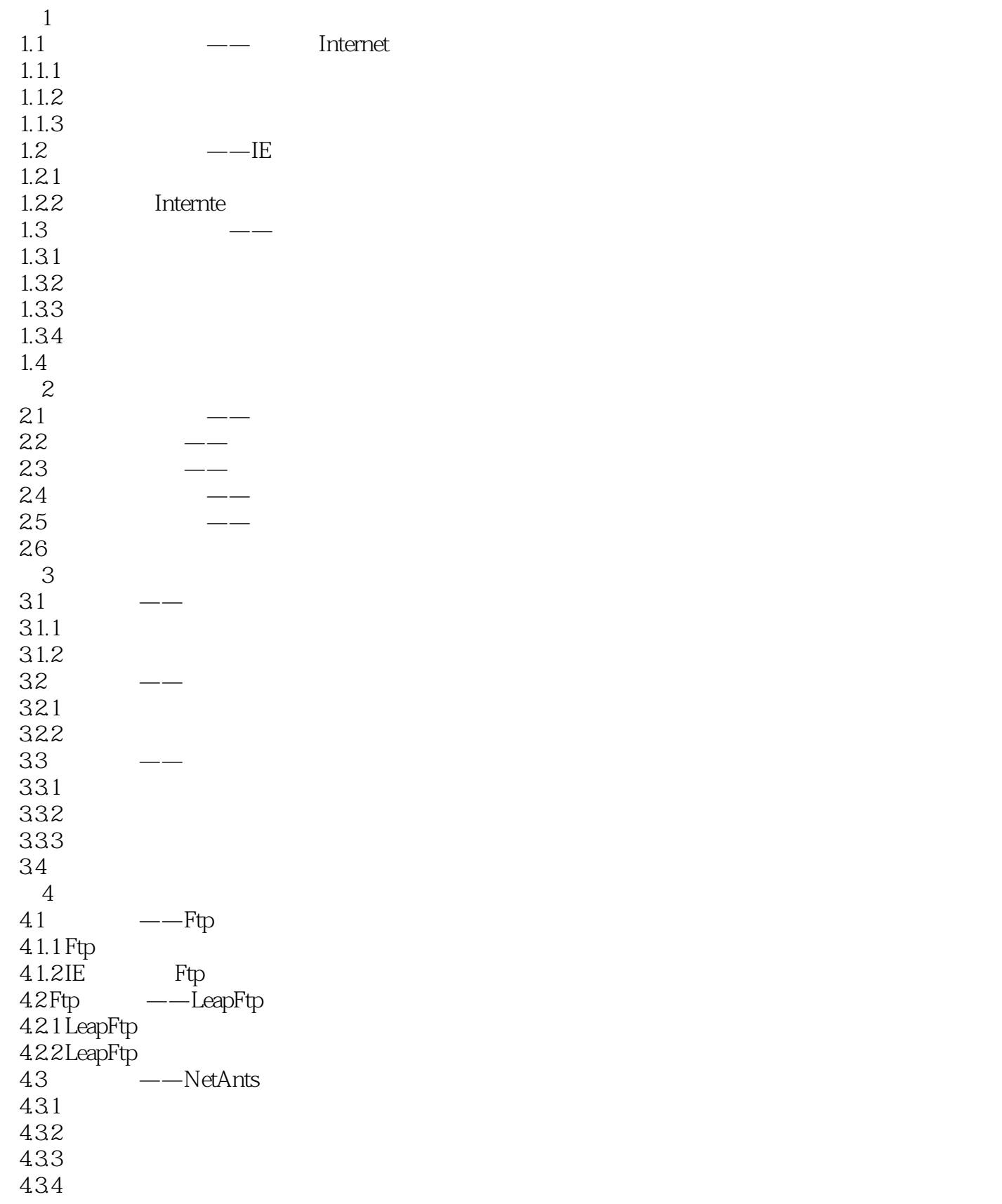

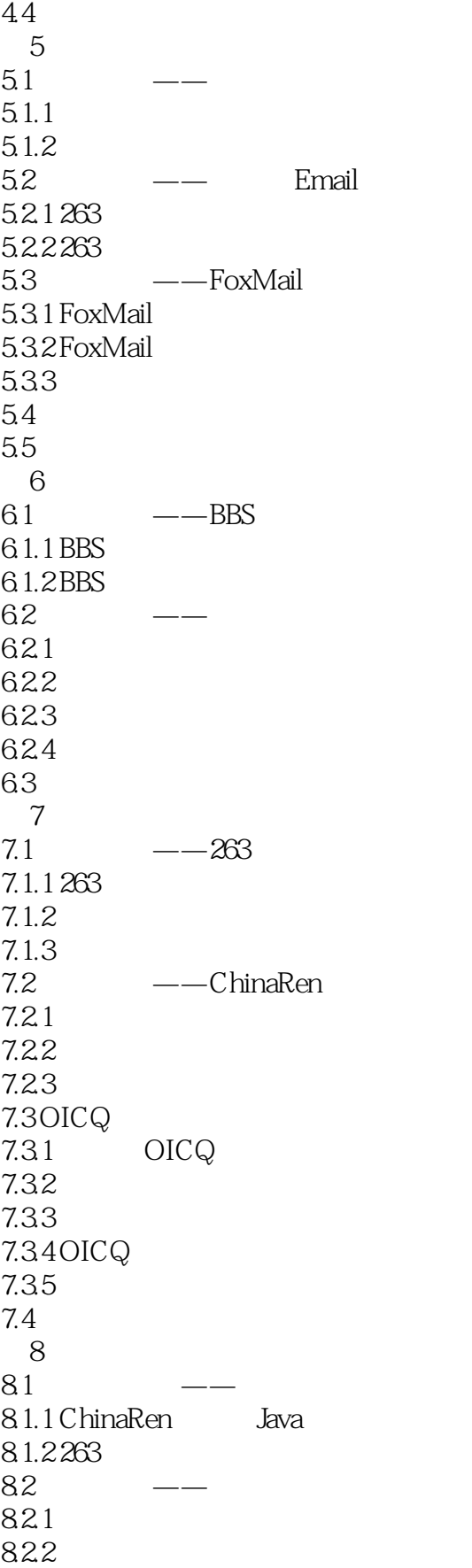

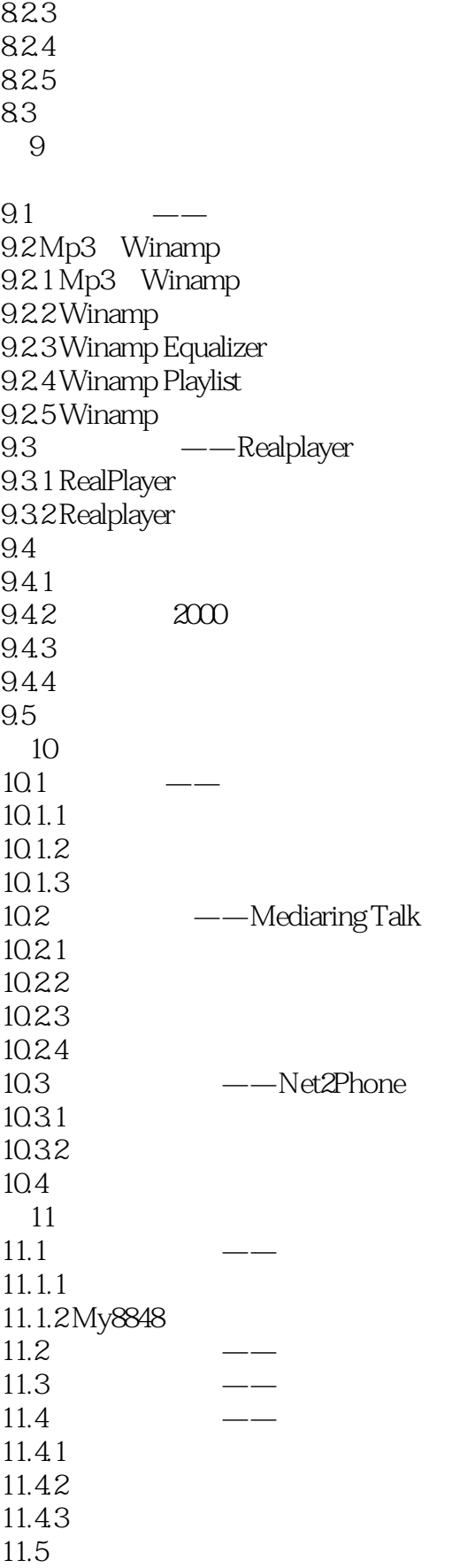

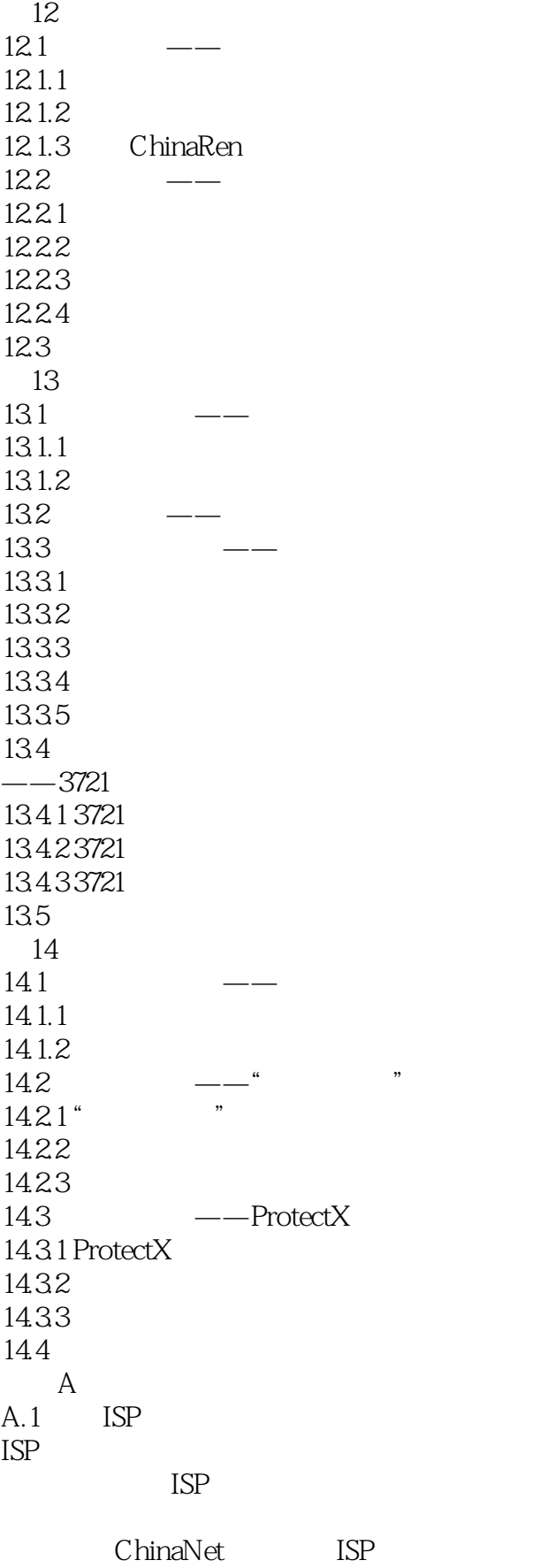

# << Internet Explorer>>

 $A.2$ 

**TCP/IP**  $A.3$ 

### << Internet Explorer>>

本站所提供下载的PDF图书仅提供预览和简介,请支持正版图书。

更多资源请访问:http://www.tushu007.com